## Package 'swagger'

October 2, 2020

Type Package

Title Dynamically Generates Documentation from a 'Swagger' Compliant API

Version 3.33.1

Suggests jsonlite, plumber, testthat

Description A collection of 'HTML', 'JavaScript', and 'CSS' assets that dynamically generate beautiful documentation from a 'Swagger' compliant API: <https://swagger.io/specification/>.

License Apache License 2.0 | file LICENSE

Encoding UTF-8

LazyData true

URL <https://github.com/rstudio/swagger>

BugReports <https://github.com/rstudio/swagger/issues>

RoxygenNote 7.1.1

NeedsCompilation no

Author Barret Schloerke [cre, aut], Javier Luraschi [aut], RStudio [cph], SmartBear Software [aut, cph]

Maintainer Barret Schloerke <br/>barret@rstudio.com>

Repository CRAN

Date/Publication 2020-10-02 21:10:02 UTC

### R topics documented:

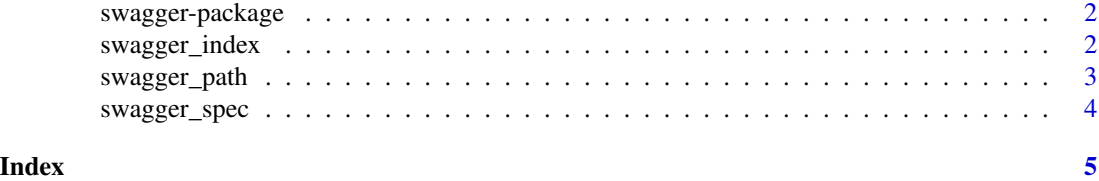

<span id="page-1-0"></span>

#### Description

Swagger is a collection of HTML, JavaScript, and CSS assets that dynamically generate beautiful documentation from a Swagger-compliant API.

#### Details

The main purpose of this package is to enable package authors to create APIs that are compatible with <https://swagger.io/> and <https://www.openapis.org/>.

To learn more about Swagger visit: <https://swagger.io/swagger-ui/>

#### Author(s)

Maintainer: Barret Schloerke <barret@rstudio.com>

Authors:

- Javier Luraschi <javier@rstudio.com>
- SmartBear Software [copyright holder]

Other contributors:

• RStudio [copyright holder]

#### See Also

Useful links:

- <https://github.com/rstudio/swagger>
- Report bugs at <https://github.com/rstudio/swagger/issues>

<span id="page-1-1"></span>swagger\_index *Path to Swagger Index*

#### Description

Retrieves the path to the swagger index file.

#### Usage

swagger\_index(version = "3")

#### <span id="page-2-0"></span>swagger\_path 3

#### Arguments

version Major version number to be used for Swagger UI. Currently version "3" is compatible with OpenAPI spec 2.0, 3.0.

#### Examples

```
if (interactive()) {
 browseURL(swagger_index())
} else {
 print(paste("You can use swagger under: ", swagger_index()))
}
```
#### swagger\_path *Path to Swagger Resources*

#### Description

Retrieves the path to swagger resources.

#### Usage

swagger\_path(version = "3")

#### Arguments

version Major version number to be used for Swagger UI. Currently version "3" is compatible with OpenAPI spec 2.0, 3.0.

#### Examples

```
if (interactive()) {
  browseURL(swagger_path())
} else {
  print(paste("You can explore swagger resources under: ", swagger_path()))
}
```
<span id="page-3-0"></span>

#### Description

Produces the content for a index.html file that will attempt to access a provided API path.

#### Usage

```
swagger_spec(
  api_path = "\"http://petstore.swagger.io/v2/swagger.json\"",
 version = "3"
\mathcal{L}
```
#### Arguments

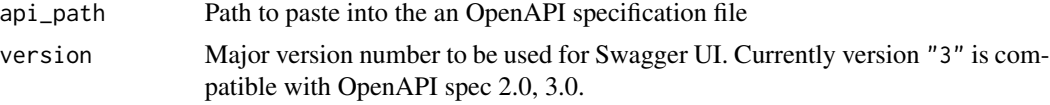

#### Value

large string containing the contents of [swagger\\_index\(](#page-1-1)) with the appropriate specification path changed to the api\_path value.

#### Examples

```
if (interactive()) {
  swagger_spec("https://developer.uspto.gov/ibd-api/swagger.json")
}
```
# <span id="page-4-0"></span>Index

swagger *(*swagger-package*)*, [2](#page-1-0) swagger-package, [2](#page-1-0) swagger\_index, [2,](#page-1-0) *[4](#page-3-0)* swagger\_path, [3](#page-2-0) swagger\_spec, [4](#page-3-0)